# **Table of Contents**

## **Chapter 1: Introduction**

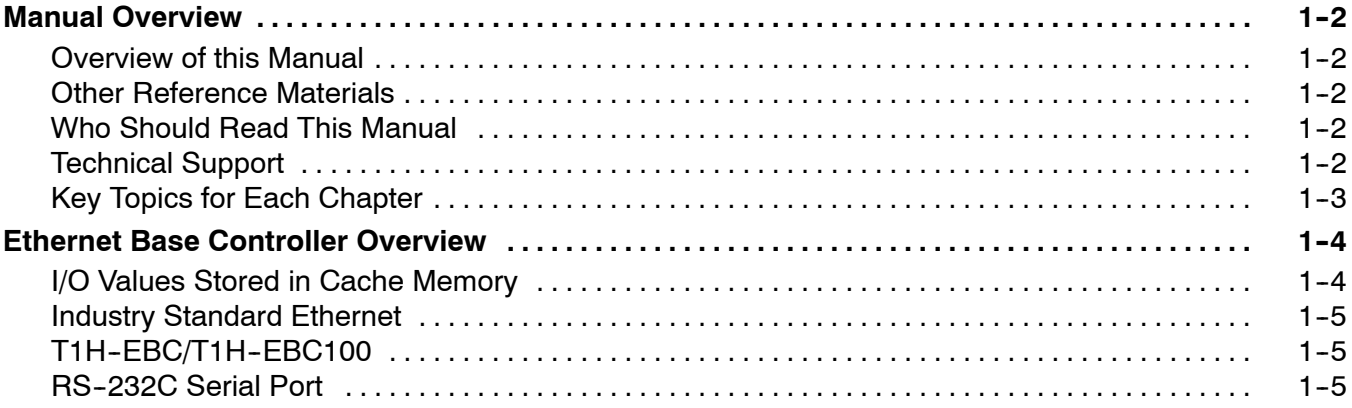

#### **Chapter 2: Installation and Setup**

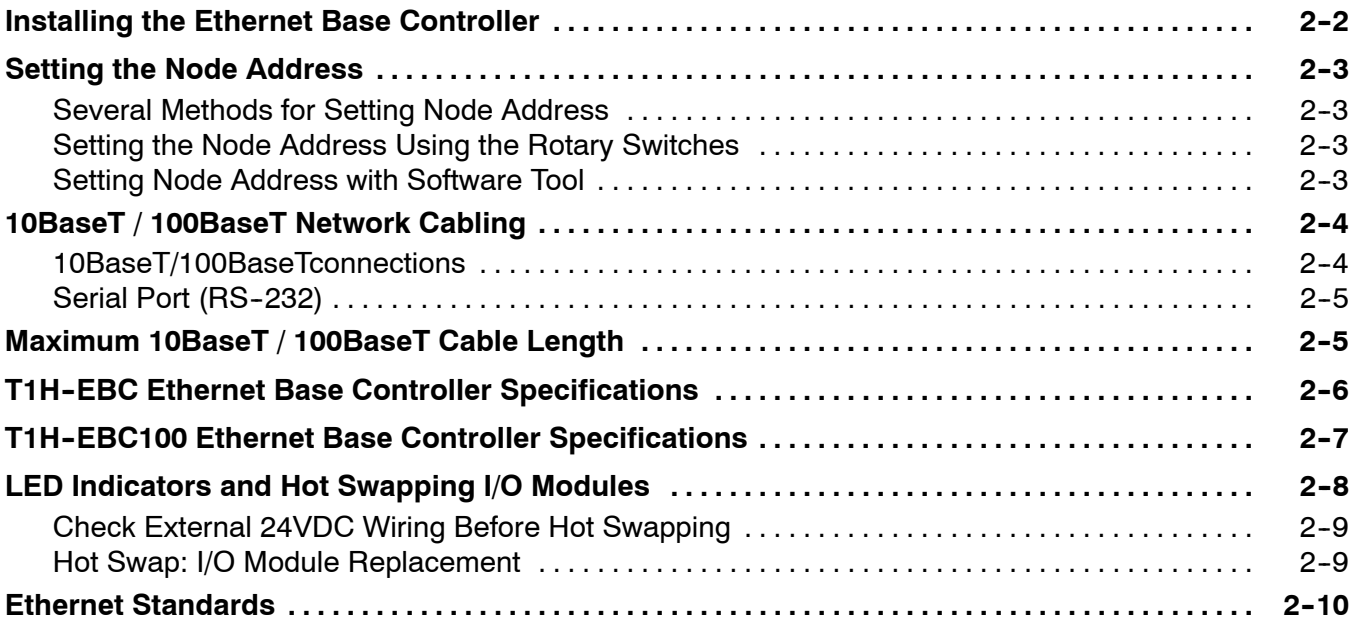

# **Chapter 3: Configuring the T1H-EBC(100) Using NetEdit3**

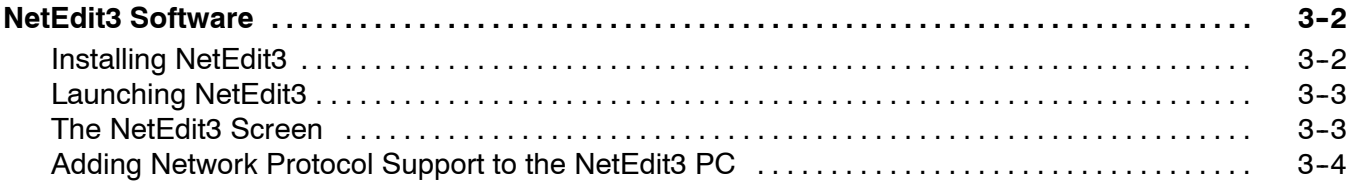

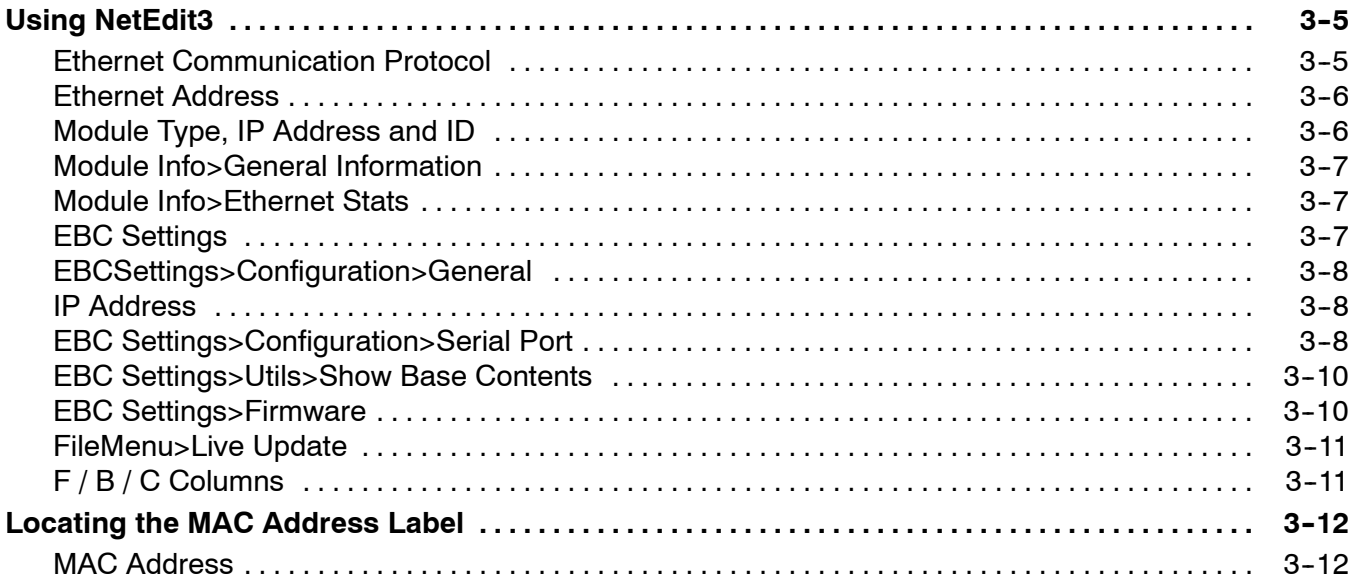

## **Chapter 4: MODBUS<sup>®</sup> TCP/IP for T1H-EBC100**

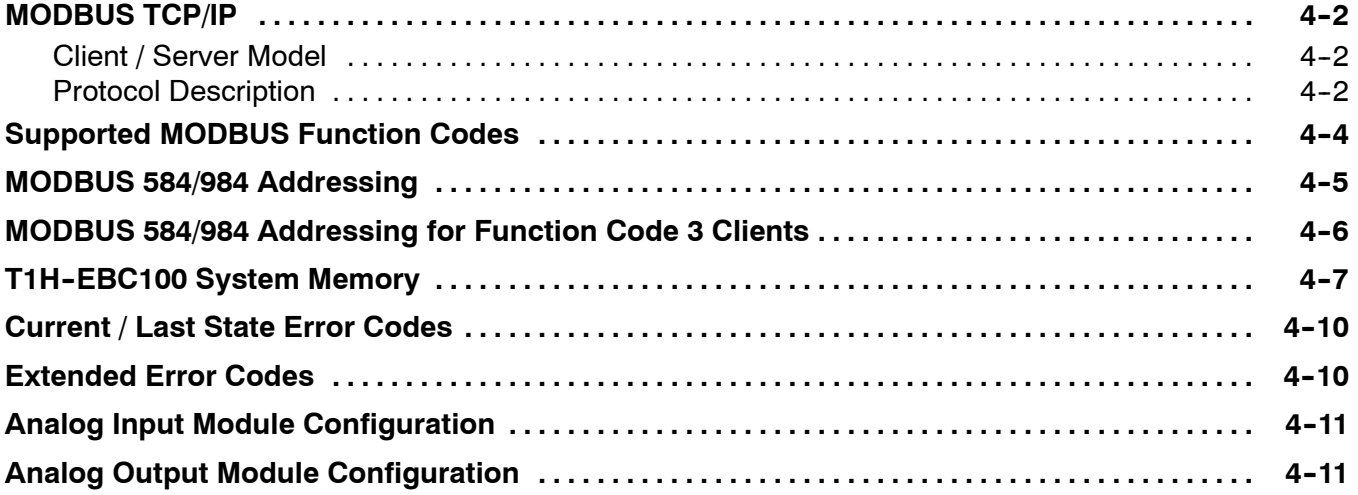

#### **Chapter 5: T1H--EBC100 DHCP & HTML Configuration**

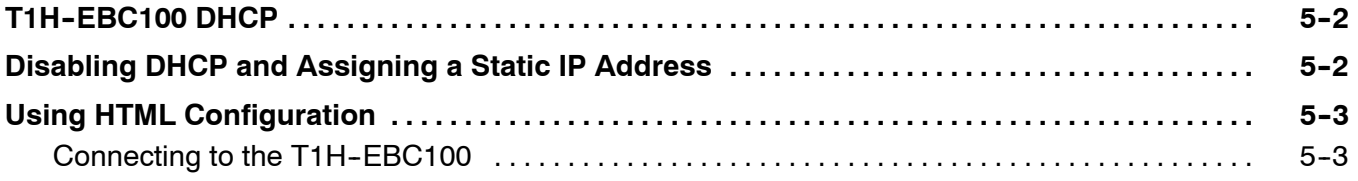

# Appendix A: Using the T1H-EBC(100) with Think & DO

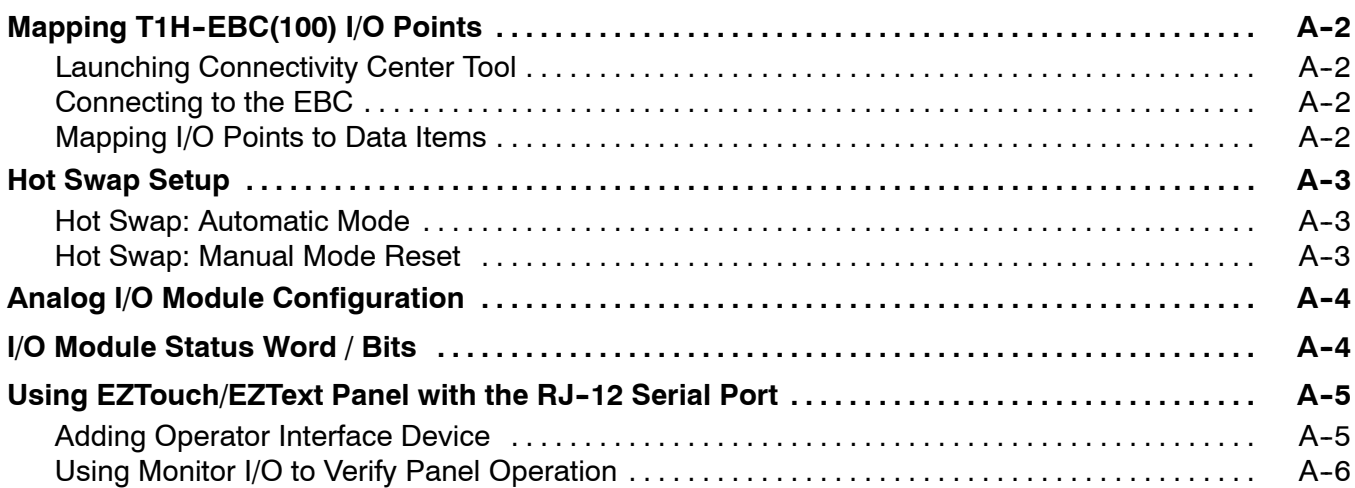

#### **Appendix B: Using the T1H--EBC(100) with KEPDirect OPC Server**

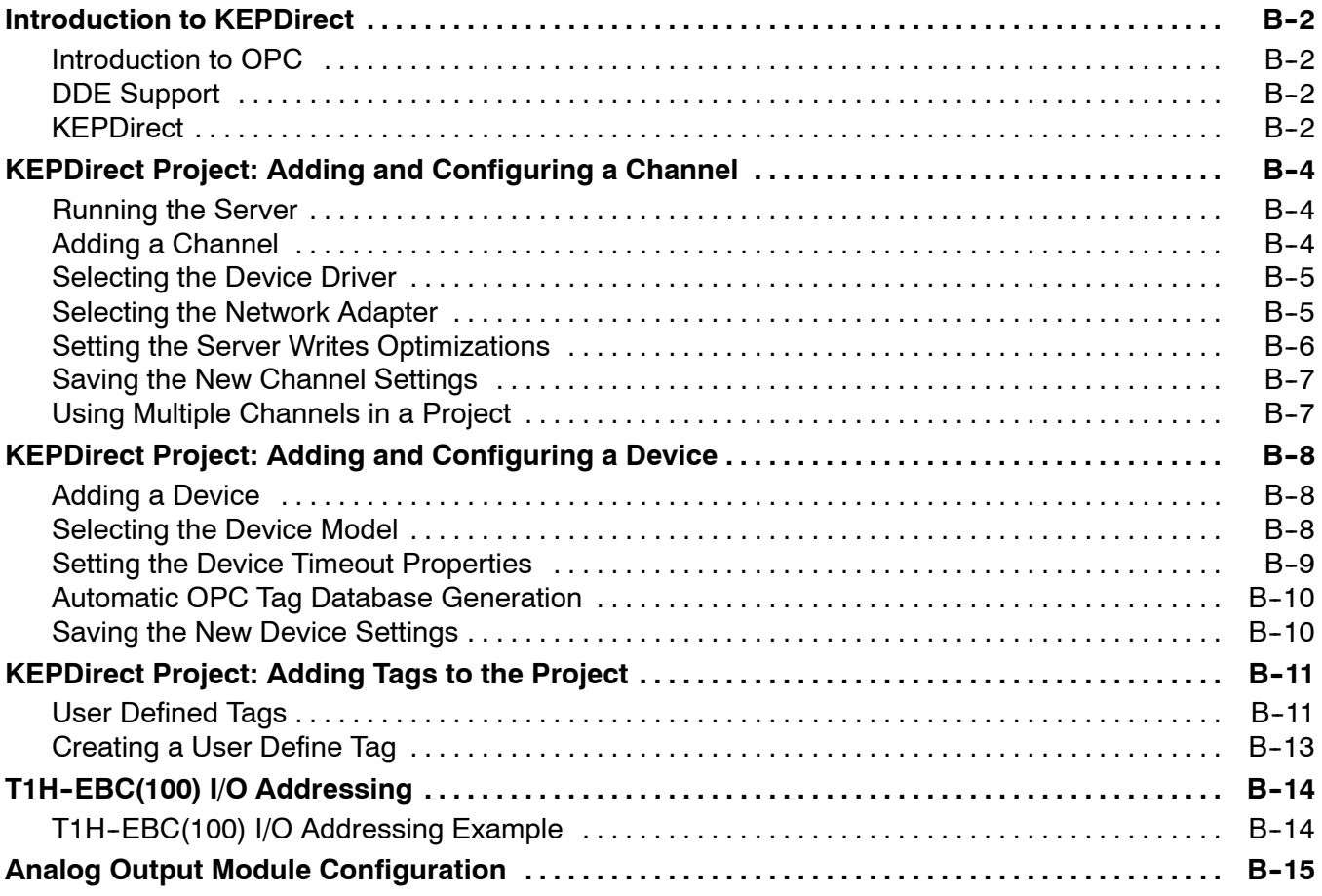

# **Appendix C: Using the KEPDirect OPC Quick Client**

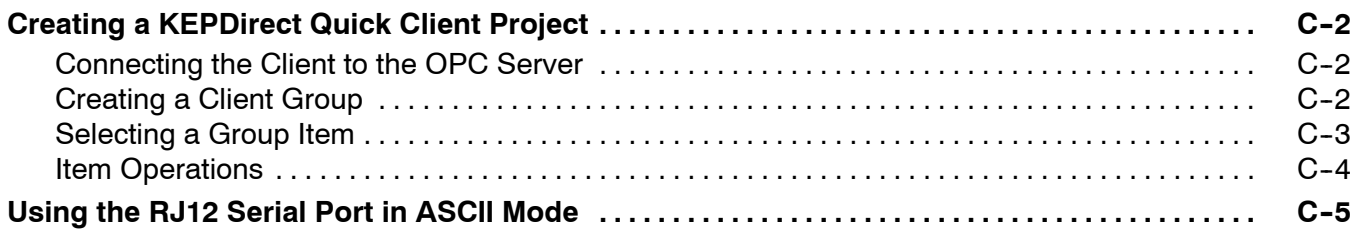

#### **Appendix D: T1H--EBC100 Analog Module Addressing -- Modbus TCP**

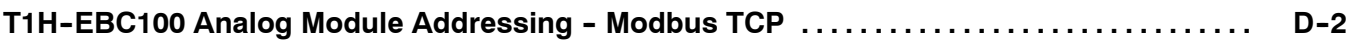

#### **Appendix E: T1H--EBC(100) Analog Module Addressing -- H2/4--ERM(100)**

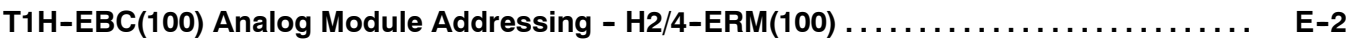